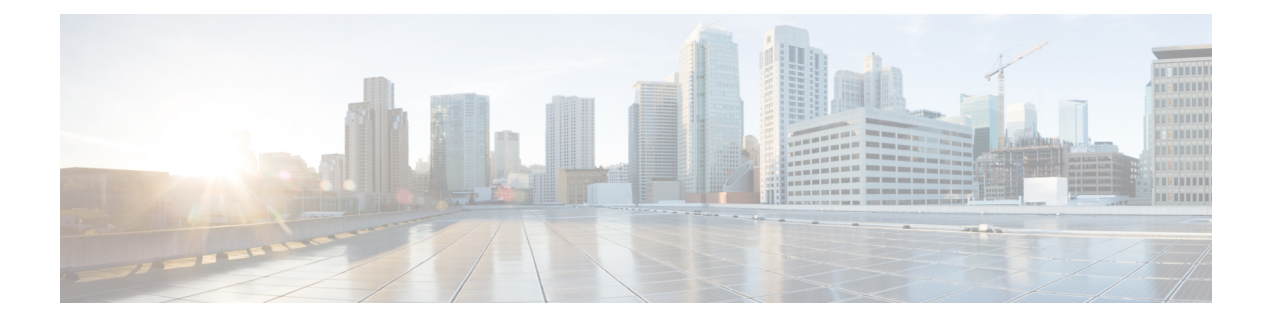

# **SMF Interface for Metrics**

- Feature [Description,](#page-0-0) on page 1
- SMF Rest EP [Microservice,](#page-1-0) on page 2
- SMF [Service,](#page-2-0) on page 3
- SMF Protocol [Microservice,](#page-3-0) on page 4

## <span id="page-0-0"></span>**Feature Description**

SMF uses Prometheus for gathering statistics or counters from its microservices.

Grafana is used as the user interface to view metrics. It pulls the data from the Prometheus data store. Default graphs for KPI are available using Grafana for rendering a graphical view of the statistics with timelines.

For each microservice, counters and a set of labels are defined. Counters are incremented or decremented with the set of labels depending on the functionality.

The following snapshot is a sample of the Grafana dashboard.

#### **Figure 1: Grafana Dashboard**

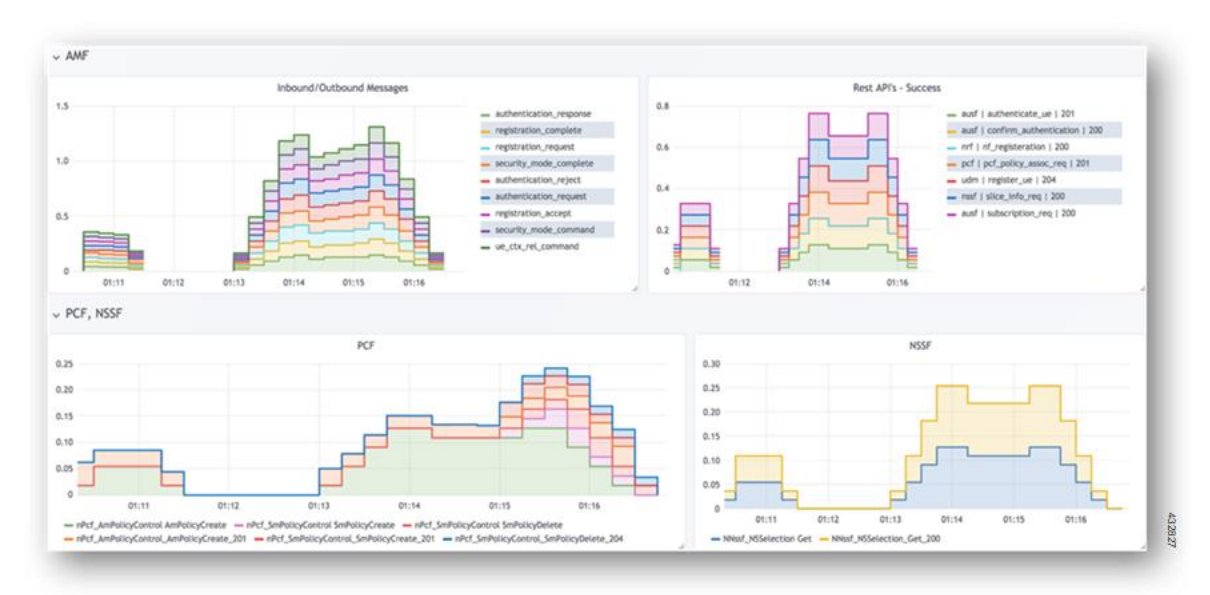

## <span id="page-1-0"></span>**SMF Rest EP Microservice**

This section describes the supported counters and set of labels for the SMF Rest EP microservice.

#### **Counters**

The following table lists the counters of the SMF REST EP microservice:

**Table 1: SMF REST EP Microservice Counters**

| Number | <b>Metric</b>             | <b>Description</b>                                                                                                    |
|--------|---------------------------|----------------------------------------------------------------------------------------------------|
|        | smf restep http msg total | This counter is incremented with every HTTP message received<br>or sent at rest-ep microservice.                                                       |
|        | smf restep http msg       | This counter is incremented with every HTTP message received<br>or sent at rest-ep microservice along with the time taken to process  <br>the message. |

### **Labels**

The SMF REST EP microservice includes the following labels for the counters:

#### **Table 2: SMF REST EP Microservice Labels for Counters**

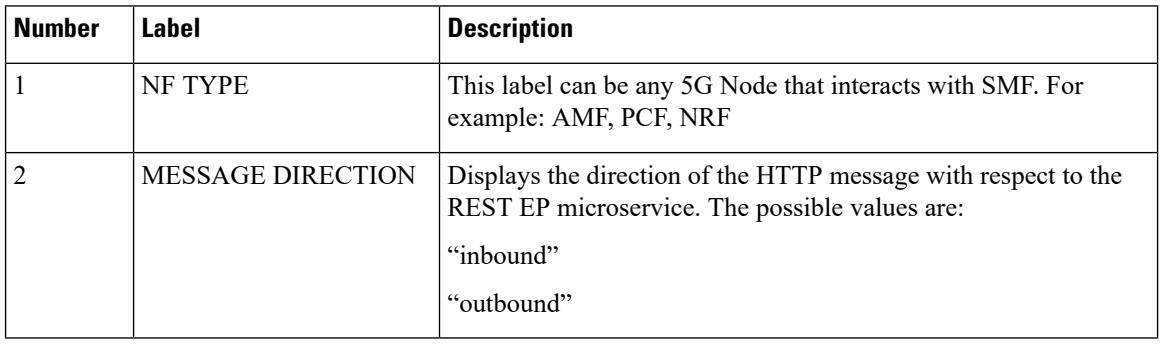

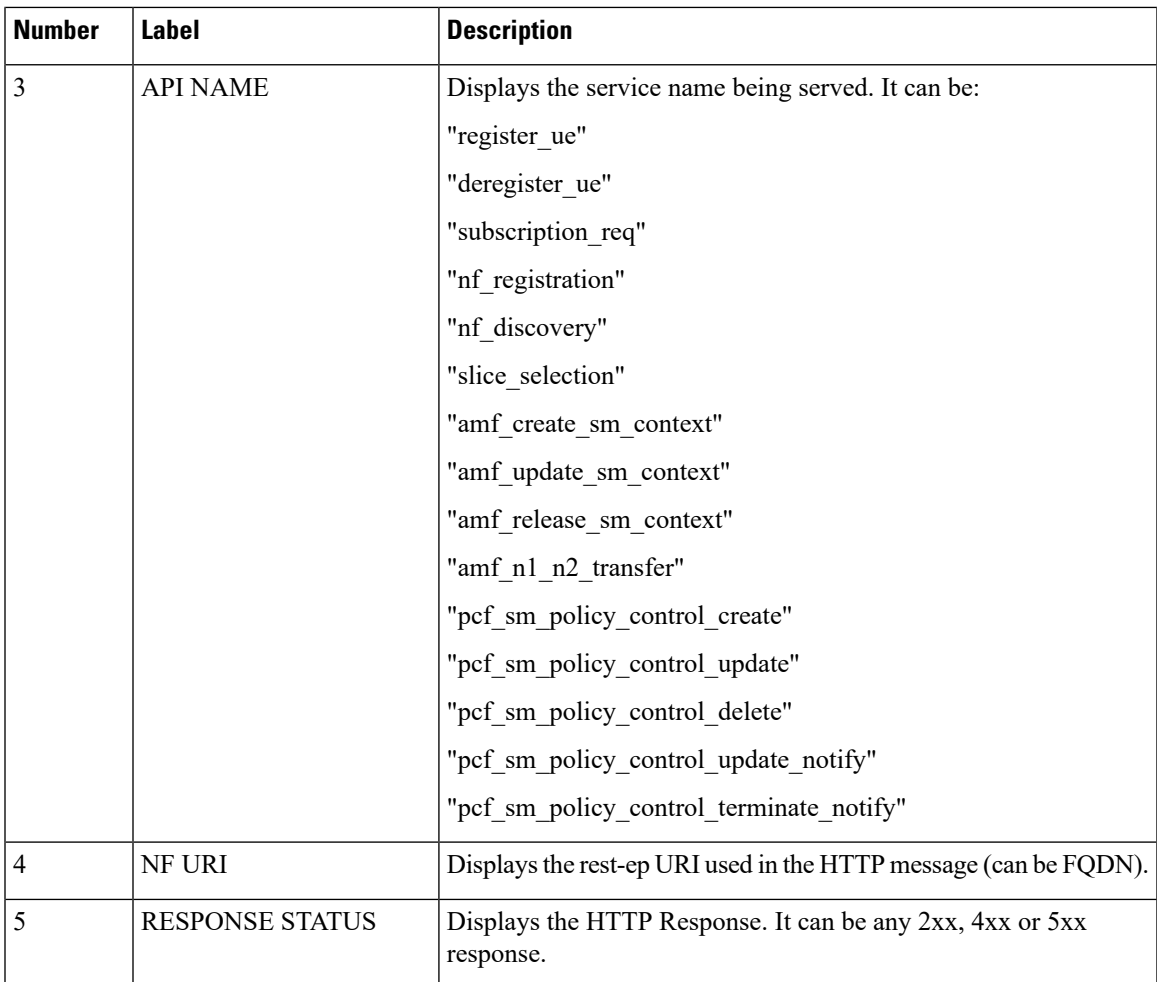

## <span id="page-2-0"></span>**SMF Service**

This section describes the supported counters and set of labels for the SMF service.

### **Labels**

The following table lists the counters of the SMF service labels:

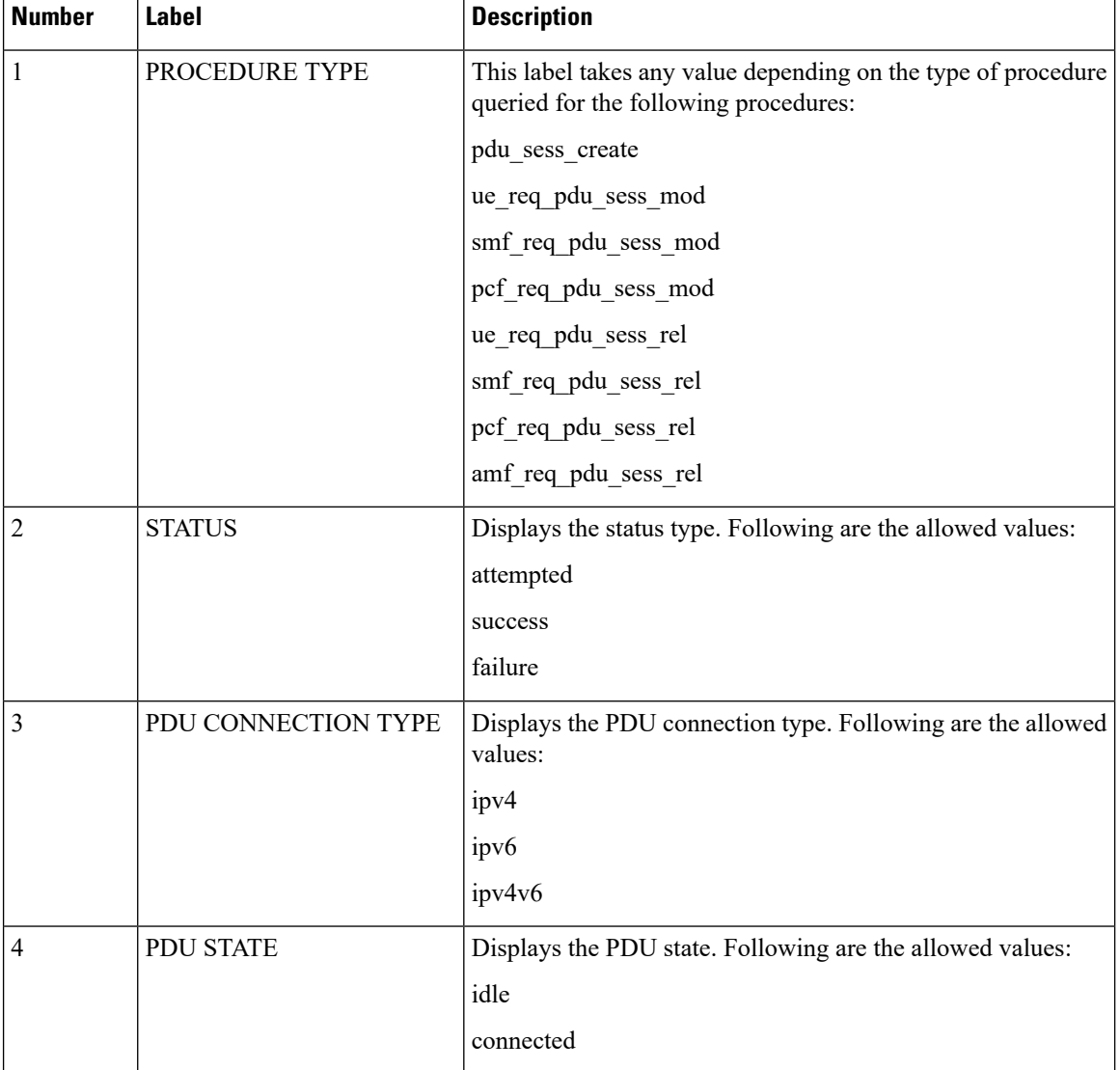

#### **Table 3: SMF Service Labels for Counters**

## <span id="page-3-0"></span>**SMF Protocol Microservice**

This section describes the supported counters and set of labels for the SMF Protocol microservice.

### **Counters**

The SMF service includes the following counters:

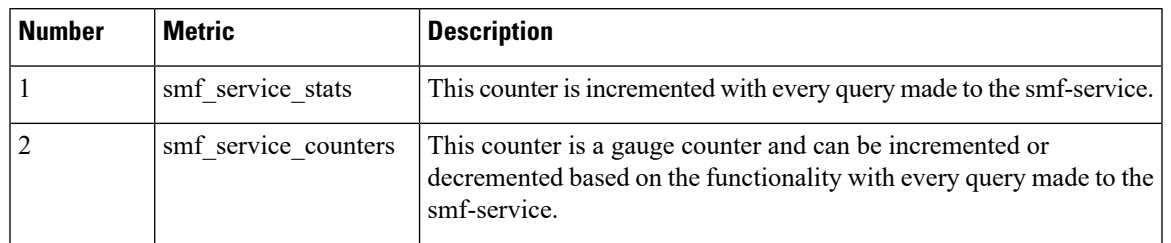

#### **Table 4: SMF Service Counters**

### **Labels**

The SMF Protocol service includes the following labels for the counters:

**Table 5: SMF Protocol Service Labels for Counters**

| <b>Number</b> | <b>Label</b>        | <b>Description</b>                                                    |
|---------------|---------------------|-----------------------------------------------------------------------|
| $\mathbf{1}$  | <b>MESSAGE NAME</b> | This label can take any value depending on the procedure queried for: |
|               |                     | "session establishment req"                                           |
|               |                     | "session establishment res"                                           |
|               |                     | "session modification req"                                            |
|               |                     | "session modification res"                                            |
|               |                     | "session report req"                                                  |
|               |                     | "session report res"                                                  |
|               |                     | "session deletion req"                                                |
|               |                     | "session_deletion_res"                                                |
|               |                     | "association setup req"                                               |
|               |                     | "association_setup_res"                                               |
|               |                     | "association update req"                                              |
|               |                     | "association_update_res"                                              |
|               |                     | "association release req"                                             |
|               |                     | "association release res"                                             |
|               |                     | "prime pfd management req"                                            |
|               |                     | "prime pfd management res"                                            |
|               |                     | "heartbeat req"                                                       |
|               |                     | "heartbeat res"                                                       |
|               |                     | "node report req"                                                     |
|               |                     | "node report res"                                                     |

 $\mathbf I$ 

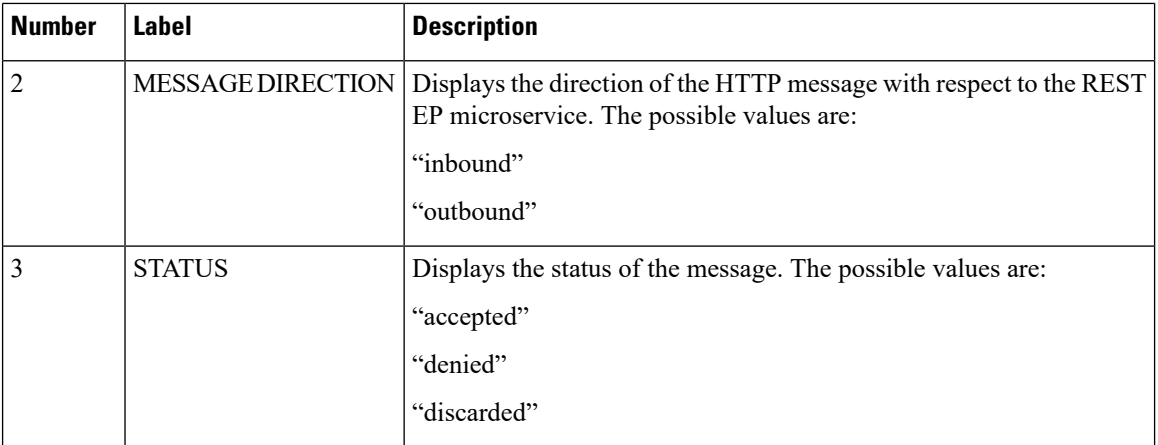